# Operating Systems

#### 11. Memory Management – Part 3 Kernel Memory Allocation

Paul Krzyzanowski

Rutgers University

Spring 2015

## Kernel memory

- The kernel also needs memory
	- User code calls *malloc* kernel functions call *kmalloc*
- Lowest-level memory management: page allocator
	- Allocate and free pages (for kernel and user processes)
- But need to manage smaller chunks of memory too
	- Examples: semaphores, TCP connection state, network sockets, open file information, vm\_area\_struct
	- Need to minimize wasted memory
		- Page-size allocation is too wasteful
		- Reuse memory and avoid fragmentation
	- Sometimes we need physically-contiguous memory

## Kernel Memory Allocation

# Kernel Page Allocator

#### Page allocator

- With VM, processes can use non-contiguous pages
	- Memory translation makes them look contiguous
- Sometimes you need contiguous allocation
- E.g., DMA logic ignores paging
	- If we rely on DMA, we need contiguous pages

#### Page allocator

- Linux kernel support for contiguous buffers
- free\_area: keep track of lists of free pages
	- 1st element: free single pages
	- 2<sup>nd</sup> element: free blocks of 2 contiguous pages
	- 3 rd element: free blocks of 4 contiguous pages
	- …
	- $-10<sup>th</sup>$  element: free blocks of 512 contiguous pages

### Buddy System

- Try to get the best usable allocation unit
- If not available, get the next biggest one & split
- Coalesce upon free
- Example
	- We want 8 contiguous pages
	- Do we have a block of 8? Suppose no.
	- Do we have a block of 16? Suppose no.
	- Do we have a block of 32? Suppose yes.
		- Split the 32 block into two blocks of 16. Back up.
	- Do we have a block of 16? Yes!
		- Split one of the 16 blocks into two blocks of eight. Back up.
	- Do we have a block of 8? Yes!

### Buddy System: Coalescence

- When a block is freed, see if we can merge buddies
- Two blocks are buddies if:
	- They are the same size, *b*
	- They are contiguous
	- The address of the first page of the lower # block is a multiple of *2b × page\_size*
- If two blocks are buddies, they are merged
- Repeat the process.

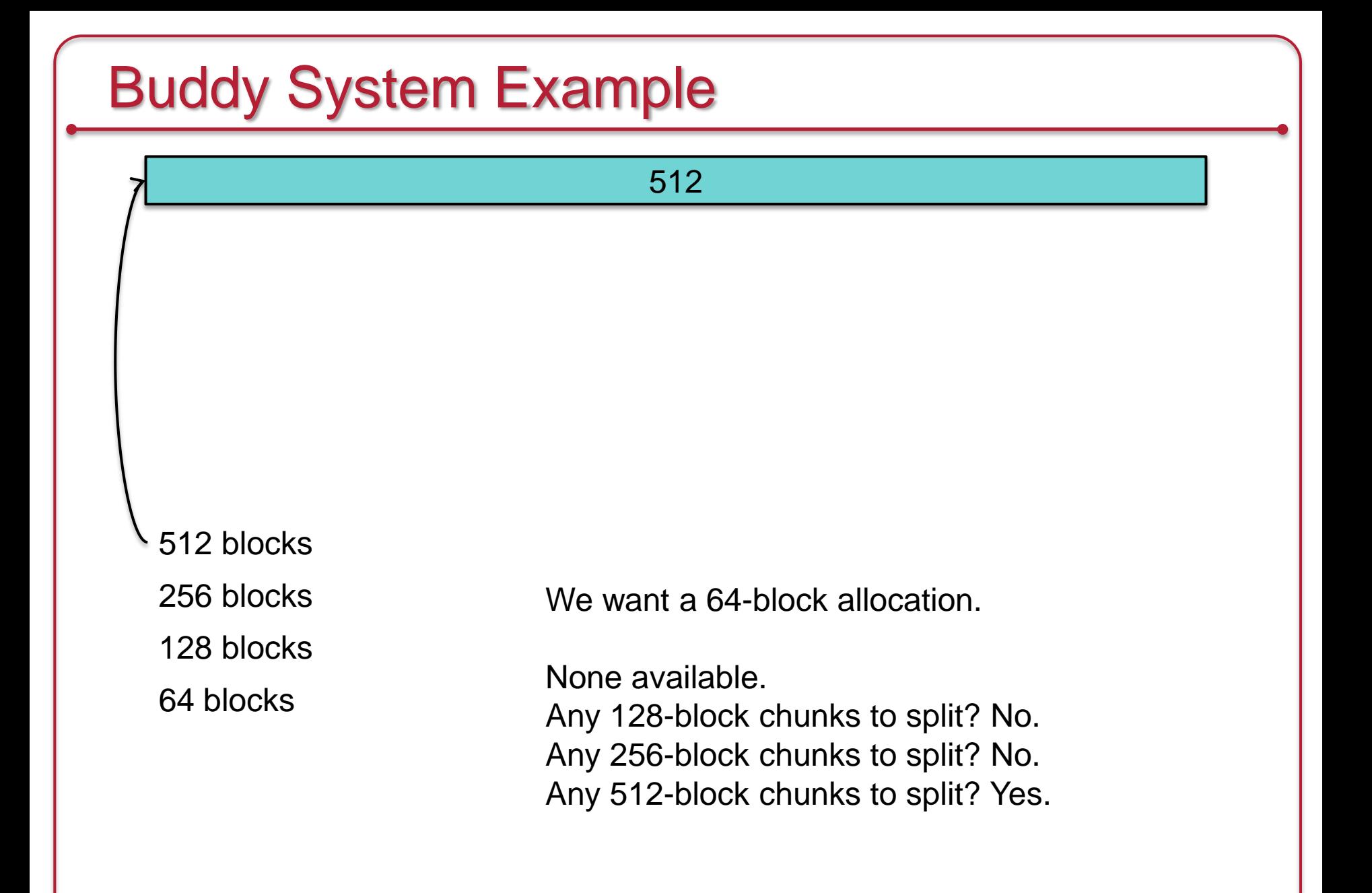

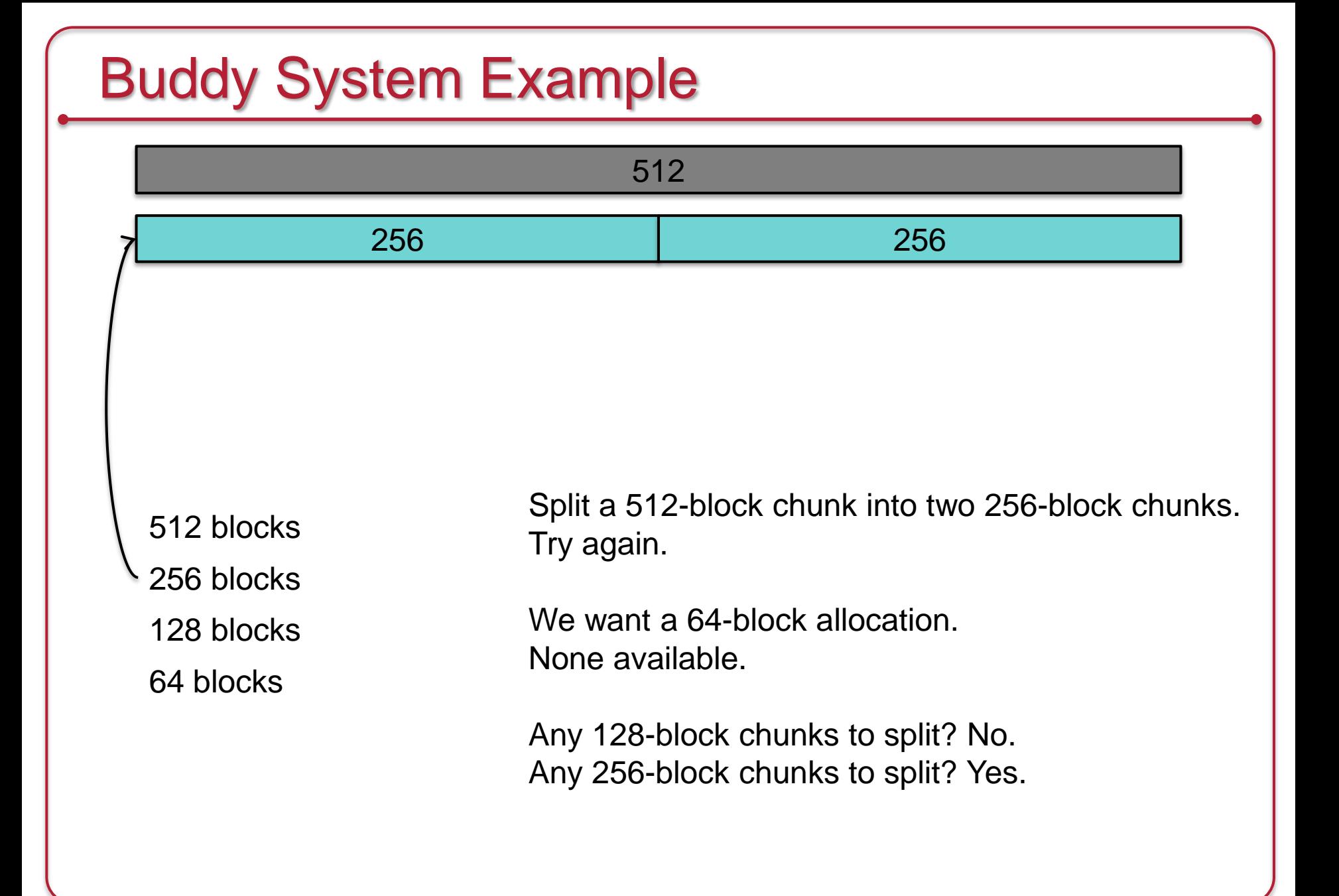

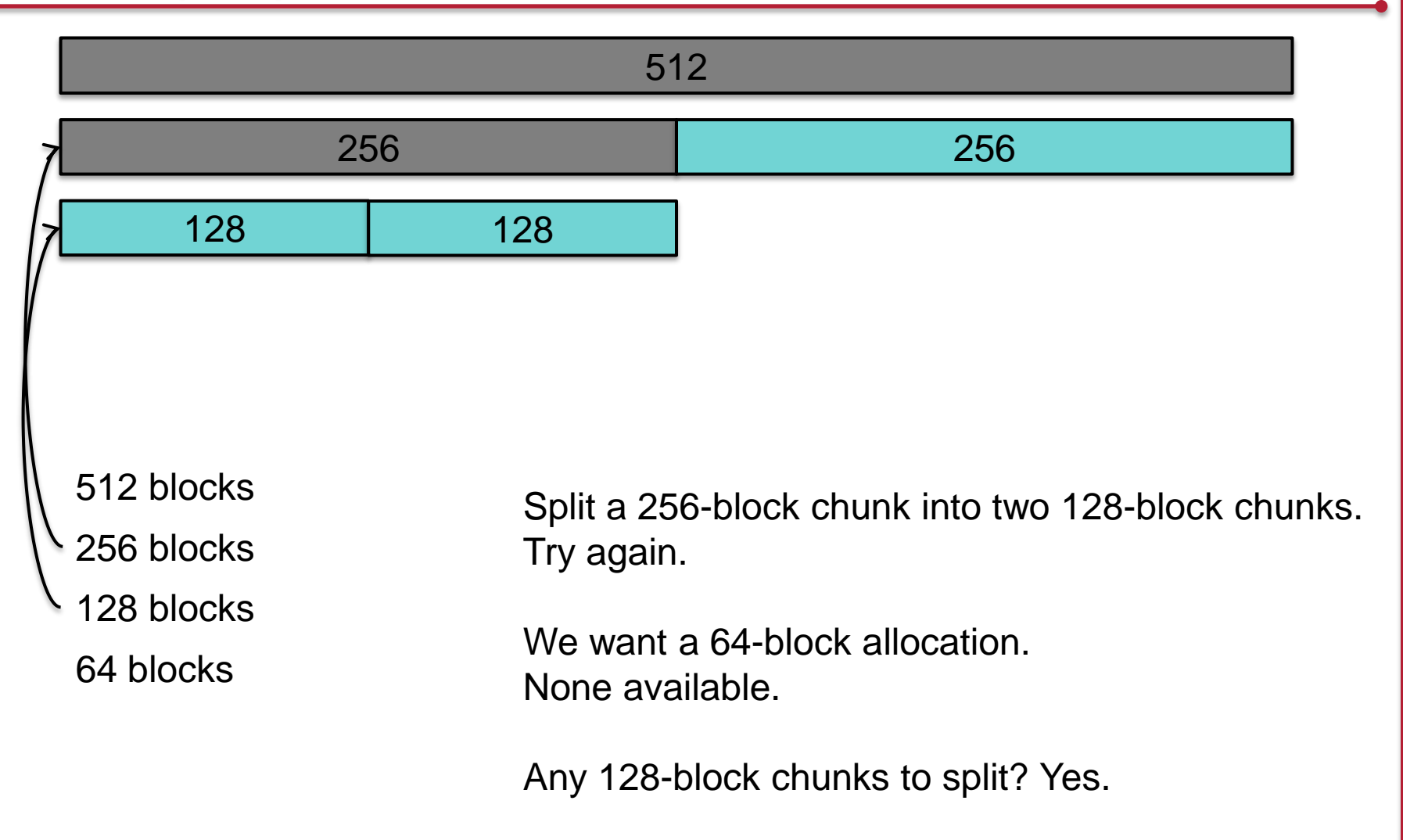

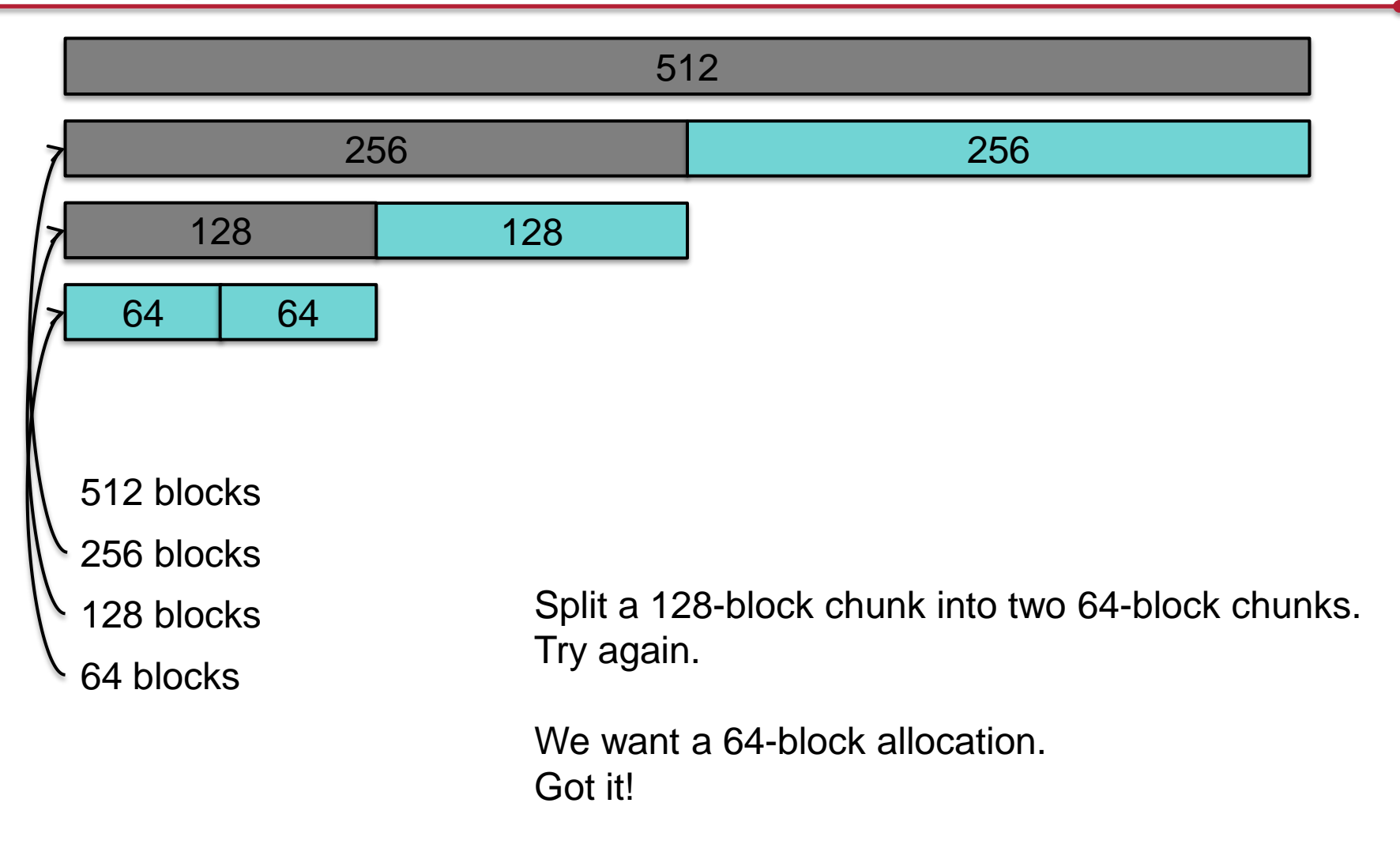

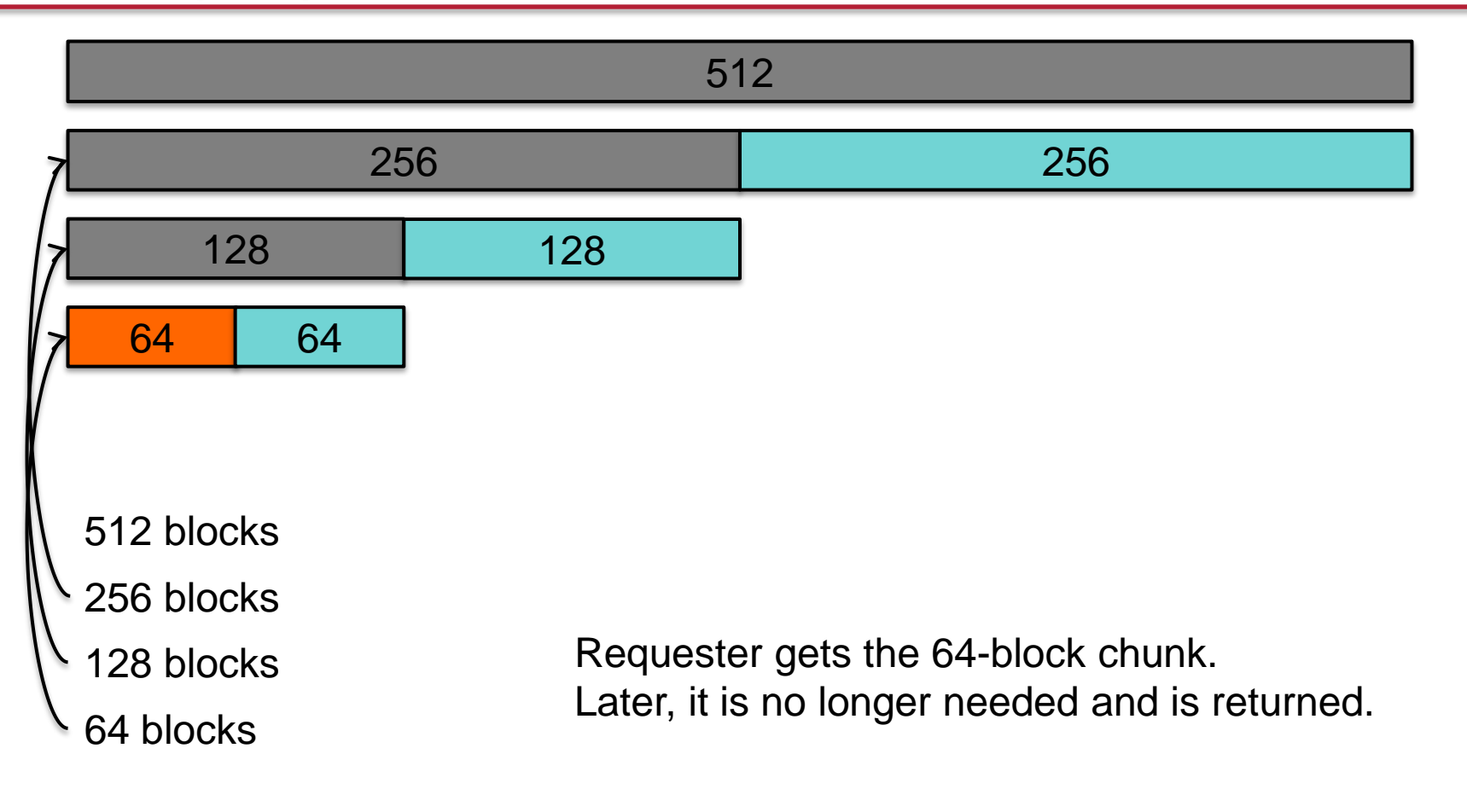

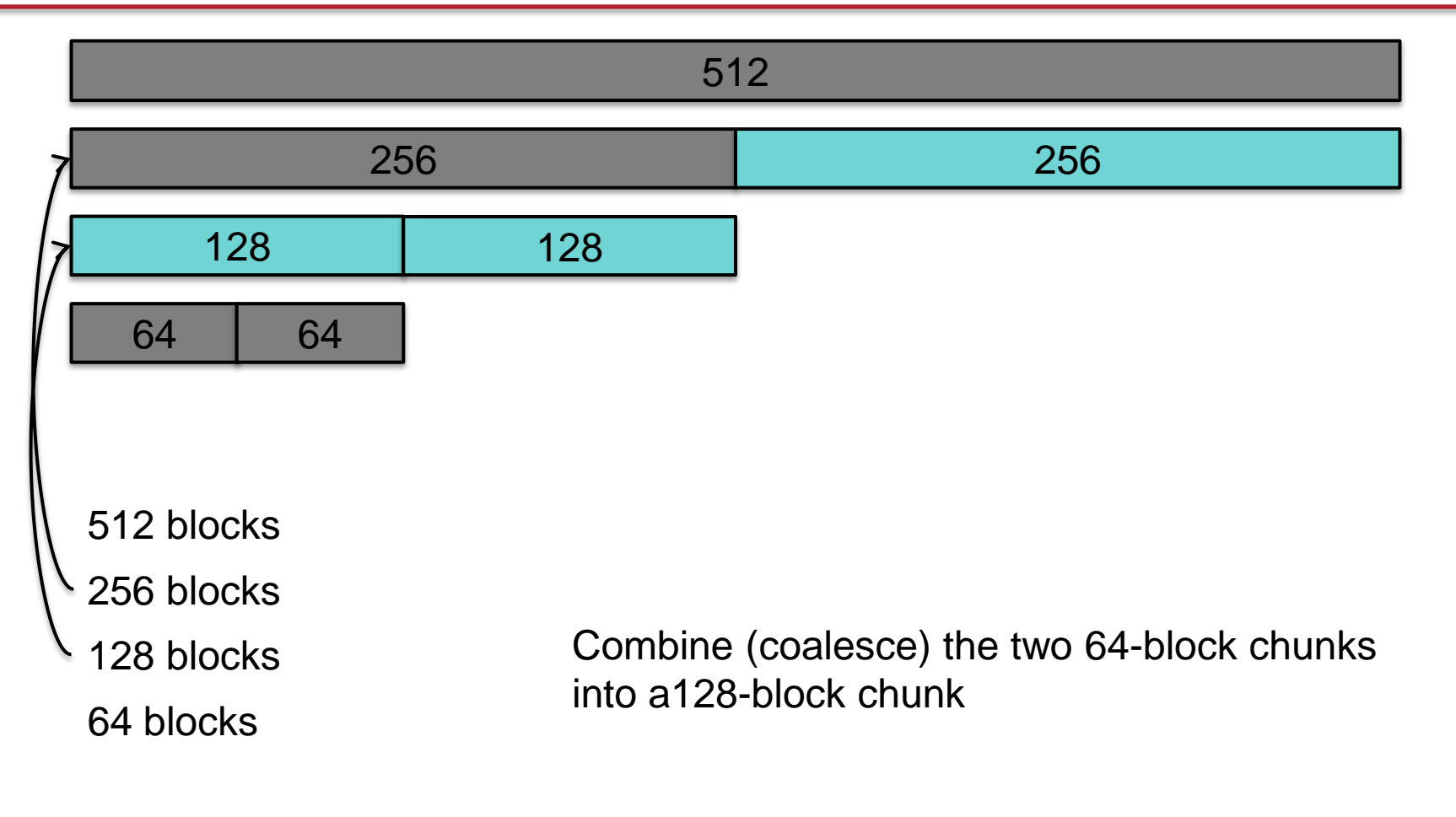

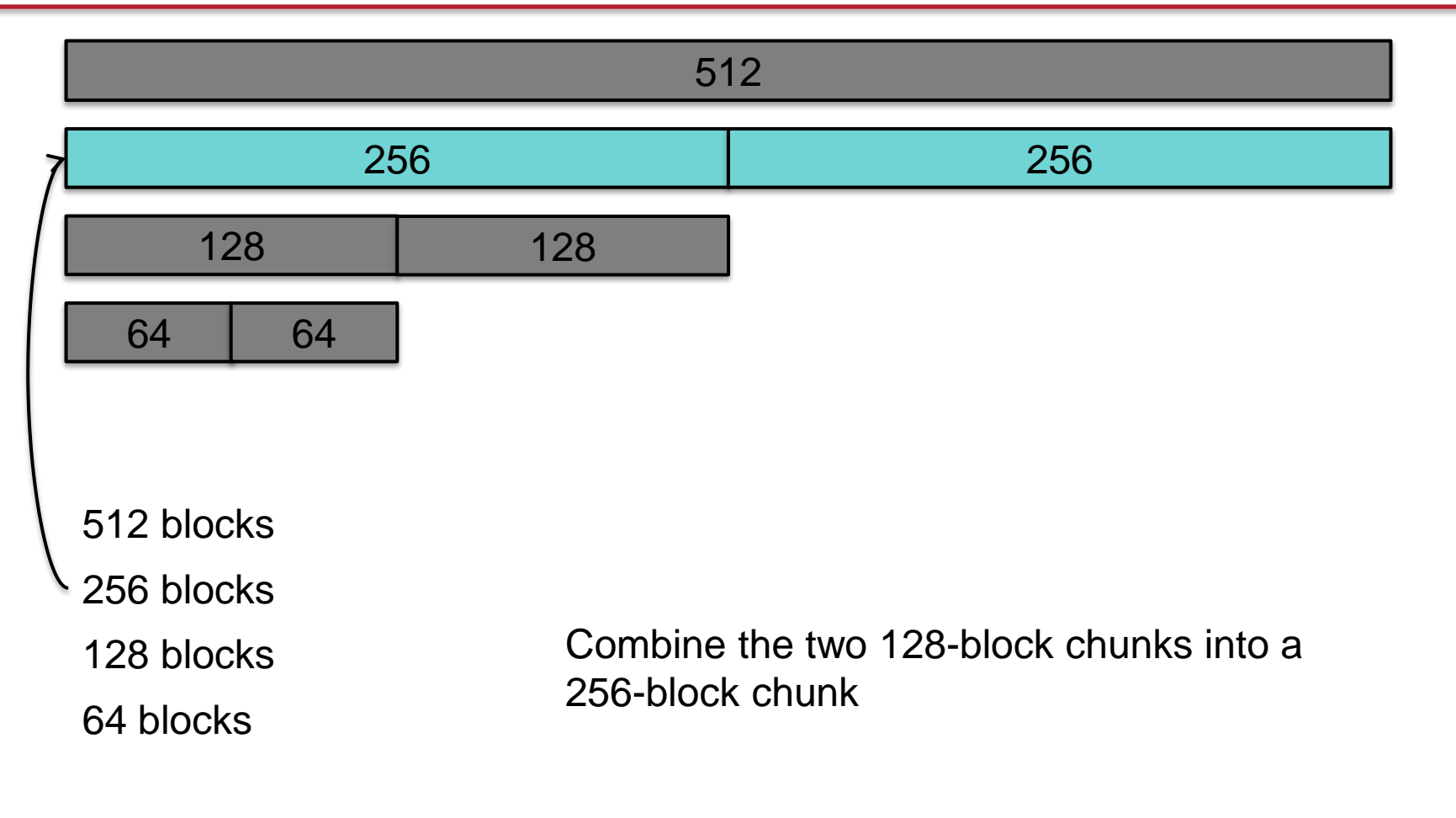

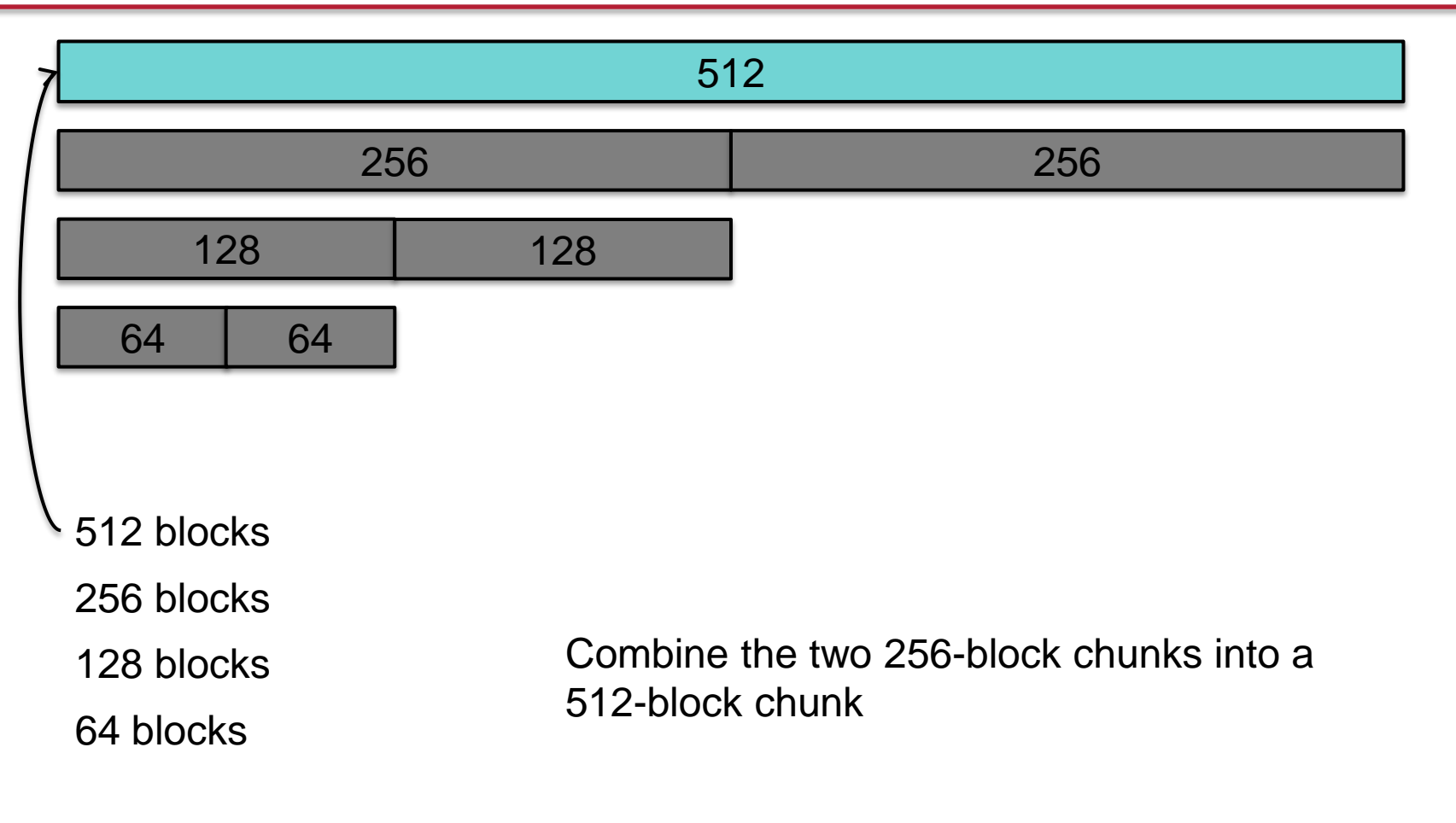

## Linux Memory Management

### Buddy System: page allocation

- Used for *pages* not *objects*
- Manages lists of physically contiguous memory pages
	- Buddy system used within each zone
	- E.g., allocate 8 contiguous pages of DMA-capable DRAM
- Maps regions of memory to MMU page tables
	- Regions are multiples of  $2^x$  pages
- Lists of
	- 1 page blocks
	- 2 page blocks
	- 4 page blocks
	- 2<sup>n</sup> page blocks (n defined by MAX\_ORDER constant)

### Zone Allocator: memory specification

- Ranges of pages may have different properties
	- E.g., some architectures allow peripherals to perform DMA only for addresses < 16 MB.
- All memory is divided into zones
	- DMA: memory accessible for DMA
	- NORMAL
	- HIGHMEM: for system use (file system buffers, user space, etc.)
- Allocation is handled per zone. An allocation request specifies zones in most- to least-preferred order

*This is not a memory allocator but a way of qualifying specific page needs*

#### Slab Allocator: object allocation

- Kernels often allocate specific objects, not arbitrary sizes
- Initializing an object sometimes takes more time than allocating it
	- If possible, keep object initialized (e.g., call *mutex\_init* just once)
	- Bring object back to its initial state at deallocation
- Key concept

Pre-allocate caches of contiguous memory to make it efficient to allocate allocation requests for objects of a specific size.

### Slab Allocator: components

- Terms
	- Object: requested unit of allocation
	- Slab: block of contiguous memory (often several pages)
		- Each slab caches similarly-sized objects
		- Avoids fragmentation problems
	- Cache: storage for a group of slabs for a specific object *Each unique object type gets a separate cache*
- Slab states
	- Empty all objects in the slab are marked as free
		- The slab can be reclaimed by the OS for other purposes
	- Full: all objects in the slab are marked as in-use
	- Partial: the slab contains free and in-use objects

#### Slab allocator structure

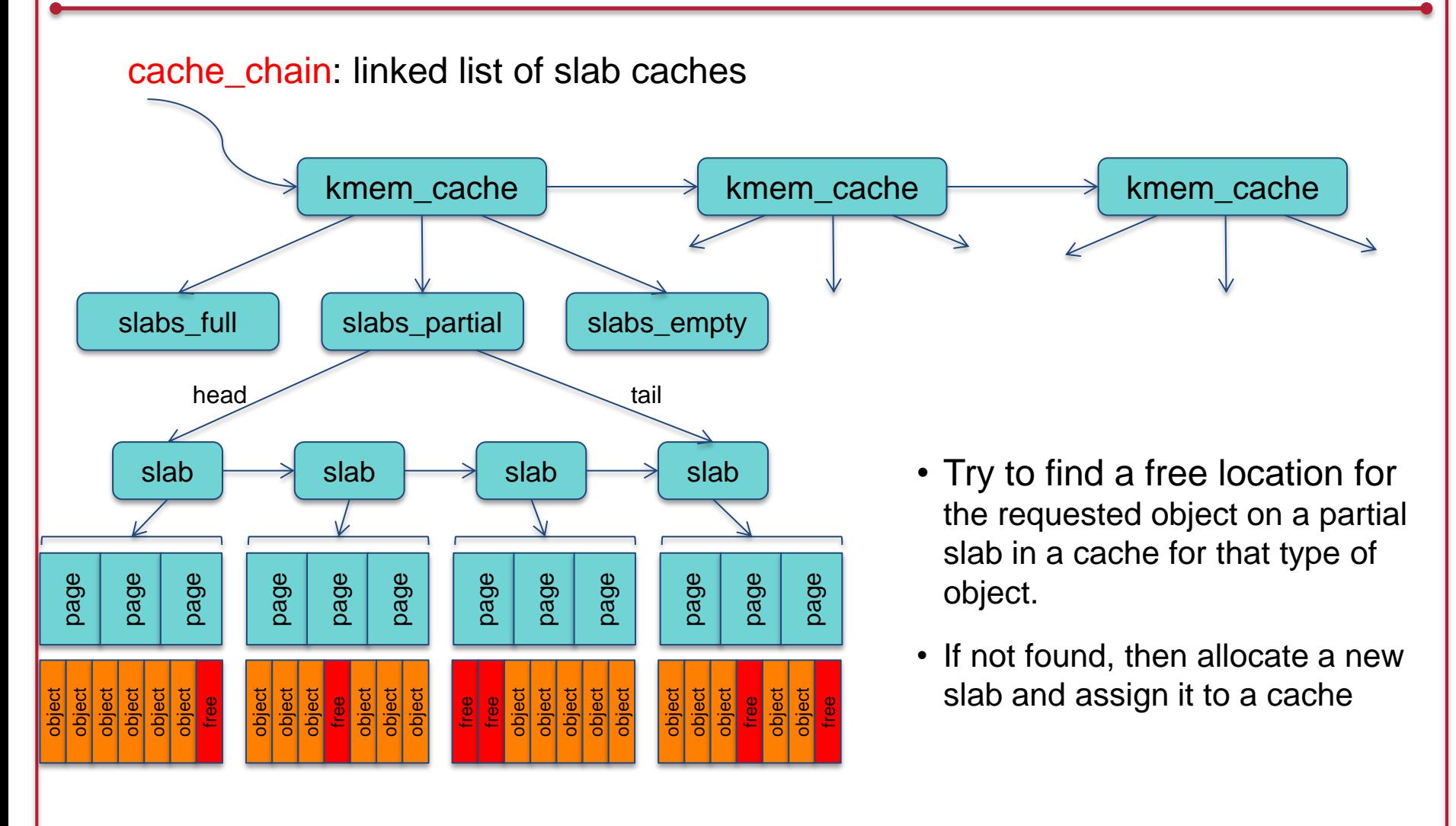

### Slab allocator: operations

- kmem\_cache\_create: create a new cache
	- Typically used when the kernel initializes or a kernel module is loaded
	- Identifies the name of the cache and size of its objects
	- Separate caches for inodes, directory entries, TCP sockets, etc.
- kmem\_cache\_destroy: destroy a cache
	- Typically called by a module when it is unloaded
- kmem\_cache\_alloc: allocate an object from a named cache
	- cache alloc refill may be called to add memory to the cache
- kmalloc / kfree: no object (cache) specified
	- Iterate through available caches and find one that can satisfy the size request

### Slab allocator: advantages

- Memory always gets allocated in the size requested
- No internal fragmentation
- Quick allocation

## SLOB: Simple List Of Blocks

- Alternative memory allocator to Slab
- Designed for small and embedded memory-constrained systems
- Heap allocator
	- SLOB heap = three singly linked list of pages
		- 1. small objects (< 256 bytes)
		- 2. medium (< 1024 bytes)
		- 3. large (< PAGE\_SIZE)
		- Lists are grown on demand with calls to get free page
	- Blocks < page size returned from the heap
		- Return 8-byte aligned block
	- All blocks, allocated & free contain a header (metadata)
		- Size of this block and offset of next free/allocated block
	- Bytes ≥ PAGE\_SIZE
		- kmalloc calls get free pages directly and keeps a linked list of allocated pages

## SLOB: Simple List Of Blocks

- Uses a first-fit allocation algorithm
- Suffers from fragmentation

#### SLUB allocator

- Current default kernel memory allocator on Linux
- Similar to SLAB: same slab structures
	- Reduced performance overhead
	- Support arbitrary number of CPUs and arbitrary # of slabs
	- Metadata that was stored per slab moved to the page structure (info that the kernel uses to keep track of each page)
	- Per-CPU queues removed to improve performance with multiprocessor systems

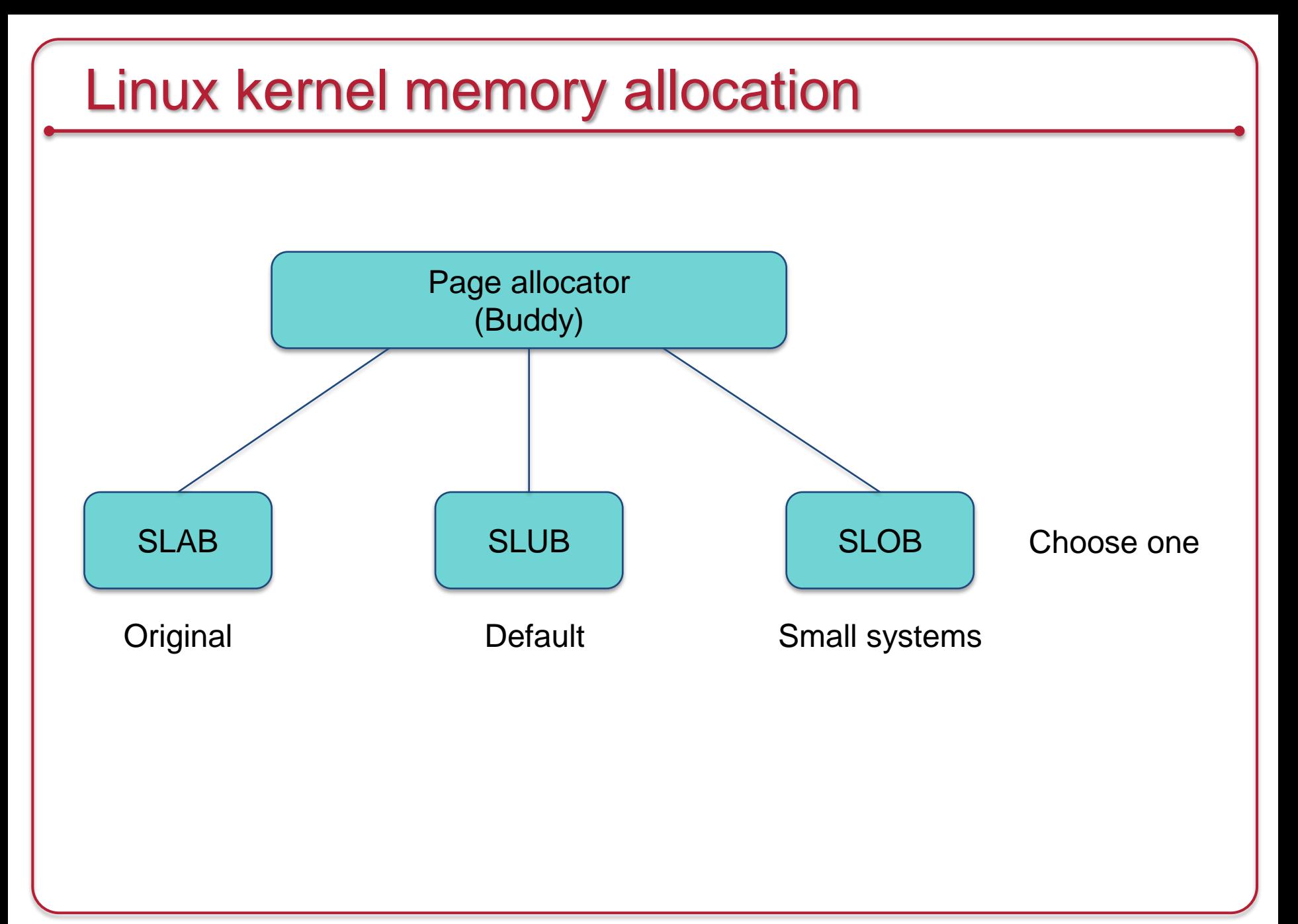

## The End